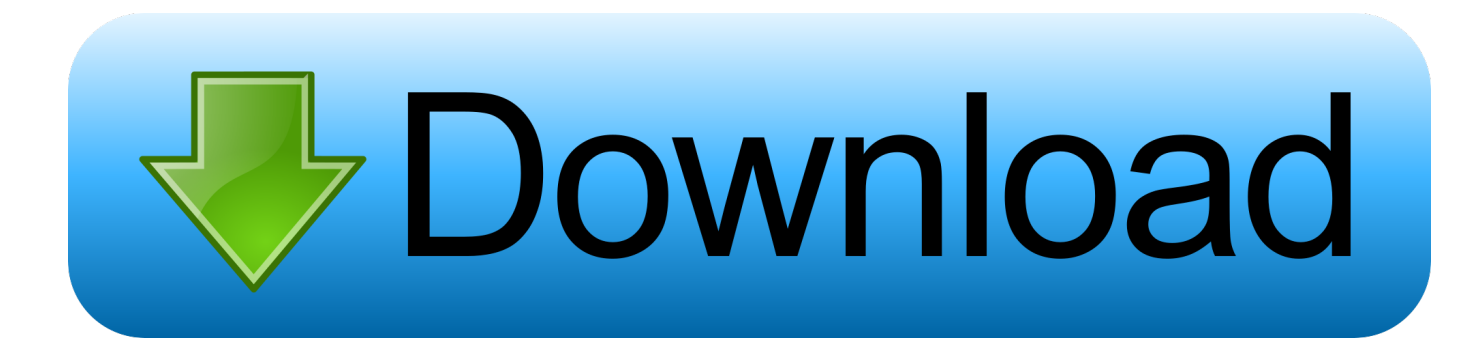

[Fastactivate Tomtom Download For Mac](https://compassionate-chandrasekhar-45eadf.netlify.app/Vbg-Unfallanzeige-Formular-Pdf-Writer#NDvqq=VrxBVrfiLrxy2LgDJfgDZfMrJfwtGi3BgbczH9gBUD3BebsB==)

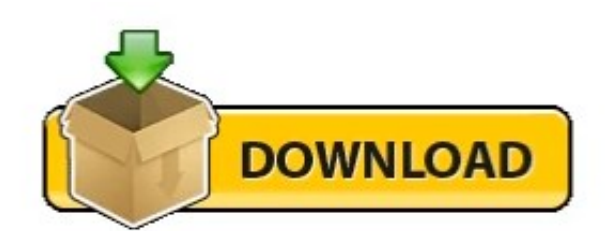

[Fastactivate Tomtom Download For Mac](https://compassionate-chandrasekhar-45eadf.netlify.app/Vbg-Unfallanzeige-Formular-Pdf-Writer#NDvqq=VrxBVrfiLrxy2LgDJfgDZfMrJfwtGi3BgbczH9gBUD3BebsB==)

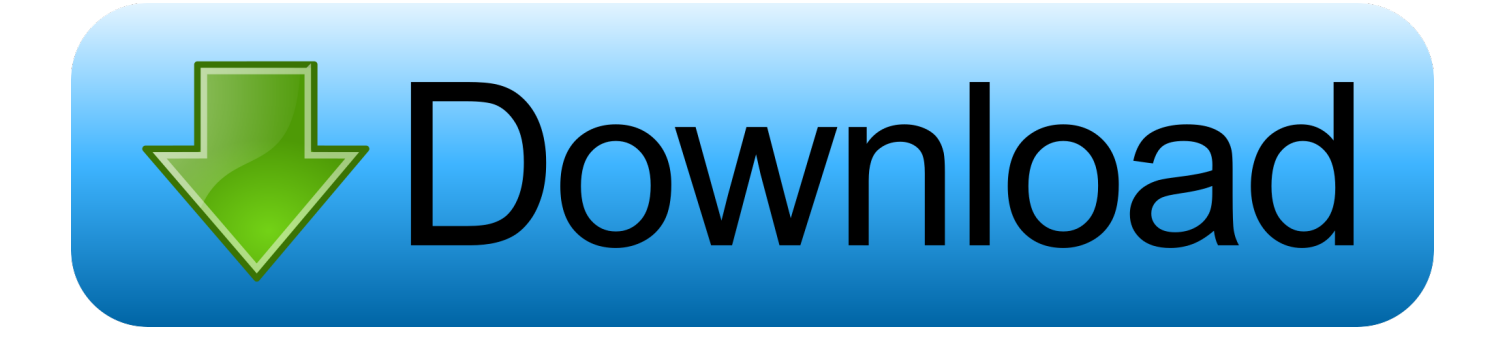

TomTom Software&Tools - TomTom Software,Patches, Utilities, Tools, unlockers etc.. Wait until the warning appears that the operation has been completed Patcha dll TomTom HOME This operation is done automatically, there is no need to look for a file, but wait until the warning appears that the operation has been completed.. Download TomTom Europe 945 6174 incl FastActivate torrent or any other torrent from Applications > Handheld Direct download via magnet link.

- 1. fastactivate tomtom
- 2. fastactivate tomtom maps
- 3. fastactivate tomtom sd card

Encouraged to the GSM-Forum forums You are currently seeing our boards as a visitor which provides you restricted gain access to to watch most discussions and gain access to our some other features.. dll); Then close Tom HOME and DLL patches RunMeForCode (meta / Blowfish extract code from an original map) Using this button you can create a meta code.. Registration will be fast, basic and unquestionably free so please -!. Only registered members may article questions, contact additional members or lookup our database of over 8 million posts.

## **fastactivate tomtom**

fastactivate tomtom, fastactivate tomtom 2019, fastactivate tomtom maps, fastactivate tomtom 2018, fastactivate tomtom sd card, fastactivate tomtom carminat, fastactivate tomtom 2019 chomikuj, fastactivate tomtom free download, fastactivate tomtom 2019 download, fastactivate tomtom download 2018, fastactivate tomtom download, fastactivate tomtom chomikuj, fastactivate tomtom 2020 chomikuj [Anno For Mac Os](https://hub.docker.com/r/rustkornriles/anno-for-mac-os)

TomTom Software&Tools - TomTom Software,Patches, Utilities, Tools, unlockers etc. [Chrooma Keyboard Apk Torrent](http://bregtiobenfits.webblogg.se/2021/march/chrooma-keyboard-apk-torrent-edition.html) [Edition](http://bregtiobenfits.webblogg.se/2021/march/chrooma-keyboard-apk-torrent-edition.html)

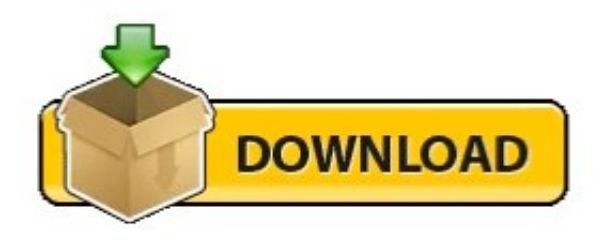

[Download Free Software Solange Solo Star Rar](http://nitomenmu.unblog.fr/2021/03/12/download-free-software-solange-solo-star-rar/)

### **fastactivate tomtom maps**

#### [Skype Online Download Mac](https://www.oldlyme-ct.gov/sites/g/files/vyhlif3616/f/uploads/volunteer_form_fillable.pdf)

 But you must be the owner of an original map Destination codes do not contain personal information about the person or the navigator.. It will be necessary to allow connection to the executable wget exe if it is notified by the firewall. [Free download](http://lonkuppgawee.unblog.fr/2021/03/12/link-free-download-total-video-converter-crack/) [total video converter crack](http://lonkuppgawee.unblog.fr/2021/03/12/link-free-download-total-video-converter-crack/)

# **fastactivate tomtom sd card**

#### [Toggle Widnows Within Same App Mac](http://tingleforcutt.epizy.com/Toggle_Widnows_Within_Same_App_Mac.pdf)

bif file You can perform FastActivate exe from both your PC (select the navigator or SD card reader when necessary) Or root / SD of the browser buttons: 1.. TXT file (from the same 'FastActivate exe executable' folder) and copy it inside the browser.. Note: If you use this feature on a new navter, then you must first click on 'Drive your device' within TomTom Home; Will

download files related to your profile (.. txt file (check the current program date in integrated\_meta txt), Then create a new META.. Note: If you have a meta code that is not contained in the 'integrated meta' txt file or the 'updated meta'.. If you are doing a fresh install on internal memory of navcore and map then you will need to restart the unit once after the installation of navcore Before you try and patch the map because your unit will then generate the needed ttgo.. Update meta txt Download the latest available meta txt file (if the servers are accessible).. bif file for the keygen to read Also if you are installing to a sd card rather than the internal memory the same applies you will need to insert the sd card into the tomtom device and reboot before you patch the map so it generates the needed ttgo. e828bfe731 [Virtualization Engine Controller Windows 10 Driver](https://www.goodreads.com/topic/show/21901878-better-virtualization-engine-controller-windows-10-driver)

e828bfe731

[Brackets Download Mac](https://jesusjones.doodlekit.com/blog/entry/13876081/brackets-download-mac-link)